# FUIR LA SHOAH

## Ma rencontre avec des témoins

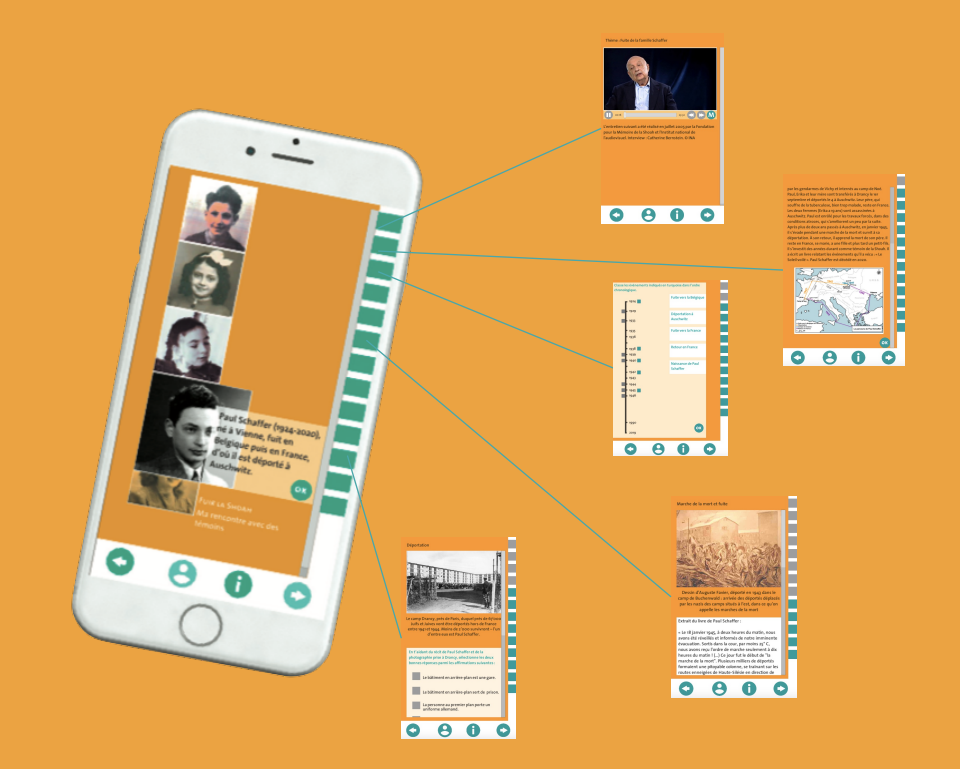

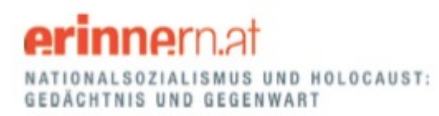

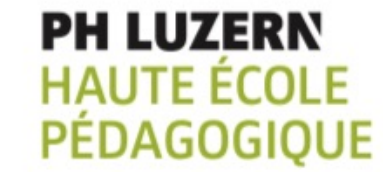

hep **haute<br>école<br>pédagogique** 

Schweizerische Eidgenossenschaft Confédération suisse Confederazione Svizzera Confederaziun svizra

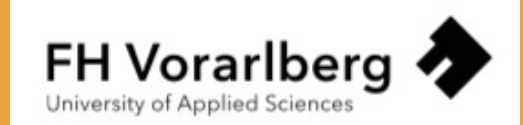

# Contenu de l'application

- **L'application repose sur cinq témoignages audiovisuels de personnes ayant survécu à la Shoah. Les témoignages ont été montés dans un format de 20 à 25 minutes.**
- **Des informations générales (biographie, chronologie des événements, carte…) sont intégrées dans l'application afin de permettre aux élèves de prendre connaissance du parcours des témoins et des événements qu'ils ont vécus.**
- **Chaque témoignage est découpé en quatre thèmes, organisés chronologiquement, en fonction des événements vécus par le témoin.**
- **Pour chaque thème, une sélection d'environ quatre à cinq documents (photographies, extraits de textes retranscrits, cartes…) vient appuyer le récit du témoin.**
- **De courts exercices, destinés aux élèves, accompagnent ces documents. Il peut s'agir, pour l'élève, d'écrire un petit texte ou encore de remplir un questionnaire à choix multiples.**

# Cinq témoins, cinq parcours, cinq récits…

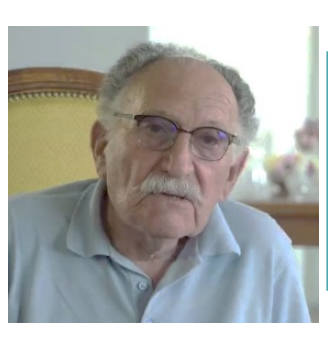

André Panczer, né en 1935 à Paris. Persécuté en France, il fuit se réfugier en Suisse.

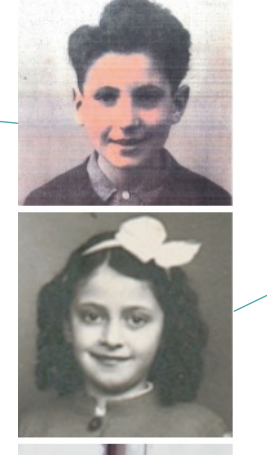

Eva Koralnik, née en 1936 à Budapest, fuit la Hongrie pour se réfugier en Suisse.

Jeanne Zinenberg, née en 1926

en Pologne, vit en France c'où

elle fuit en Suisse. Elle est placée

dans des camps d'internement

pour réfugiés.

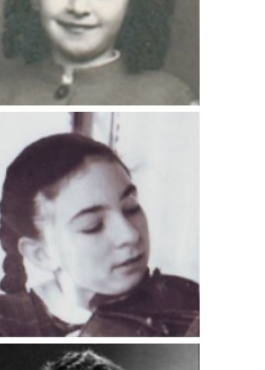

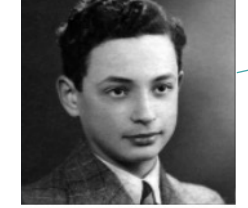

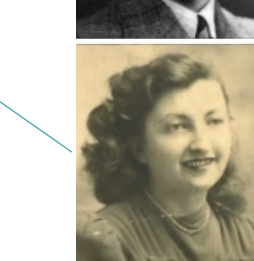

Rachel Jedinak, née en 1934 à Paris. Elle réchappe à la rafle du Vél' d'Hiv et vit cachée jusqu'à la fin de la guerre.

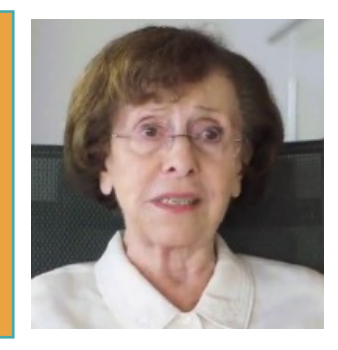

Paul Schaffer (1924-2020), né à Vienne, fuit en Belgique puis en France, d'où il est déporté à Auschwitz.

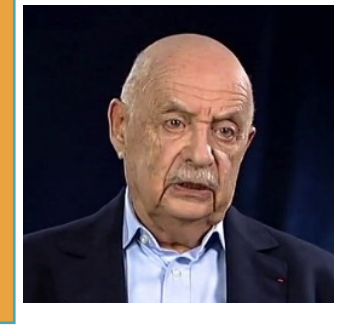

#### Un site internet est dédié à l'application

https://www.fuir-la-shoah.ch

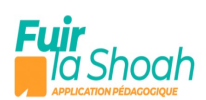

Une application pédagogique proposée par la HEP Vaud

#### **FUIR LA SHOAH**

MA RENCONTRE AVEC DES TÉMOINS

Une nouvelle manière d'enseigner le génocide des Juifs d'Europe à travers les témoignages de cinq personnes qui racontent leurs parcours d'enfants fuyant la Shoah. L'application propose un face-à-face unique entre les jeunes et l'histoire.

Télécharger le flyer  $\bar{\boxminus}$ 

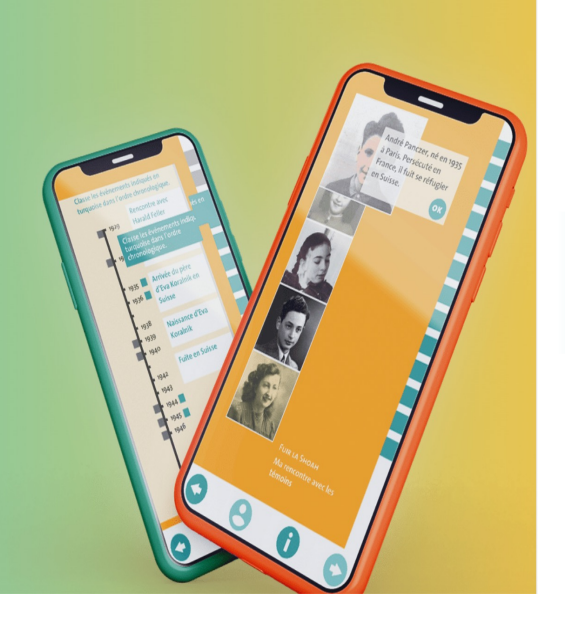

 $\equiv$ 

#### Une fois utilisée su

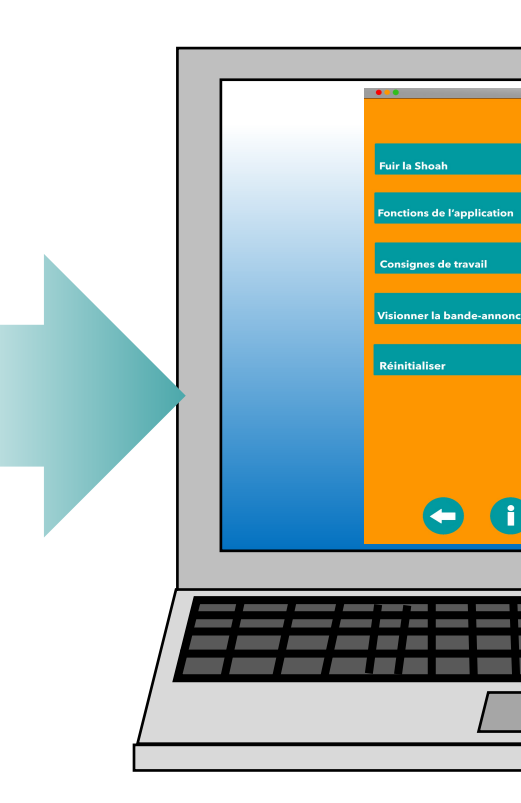

Des versions pour sont disponibles

## ÉCRAN D'ACCUEIL

Brève présentation de l'app et du contexte historique

Explication du fonctionnement de l'app (navigation, icônes, etc.)

Consignes destinées aux élèves & déroulement de l'activité

Revoir la vidéo d'introduction

Redémarrer l'application en remettant à zéro la progression effectuée

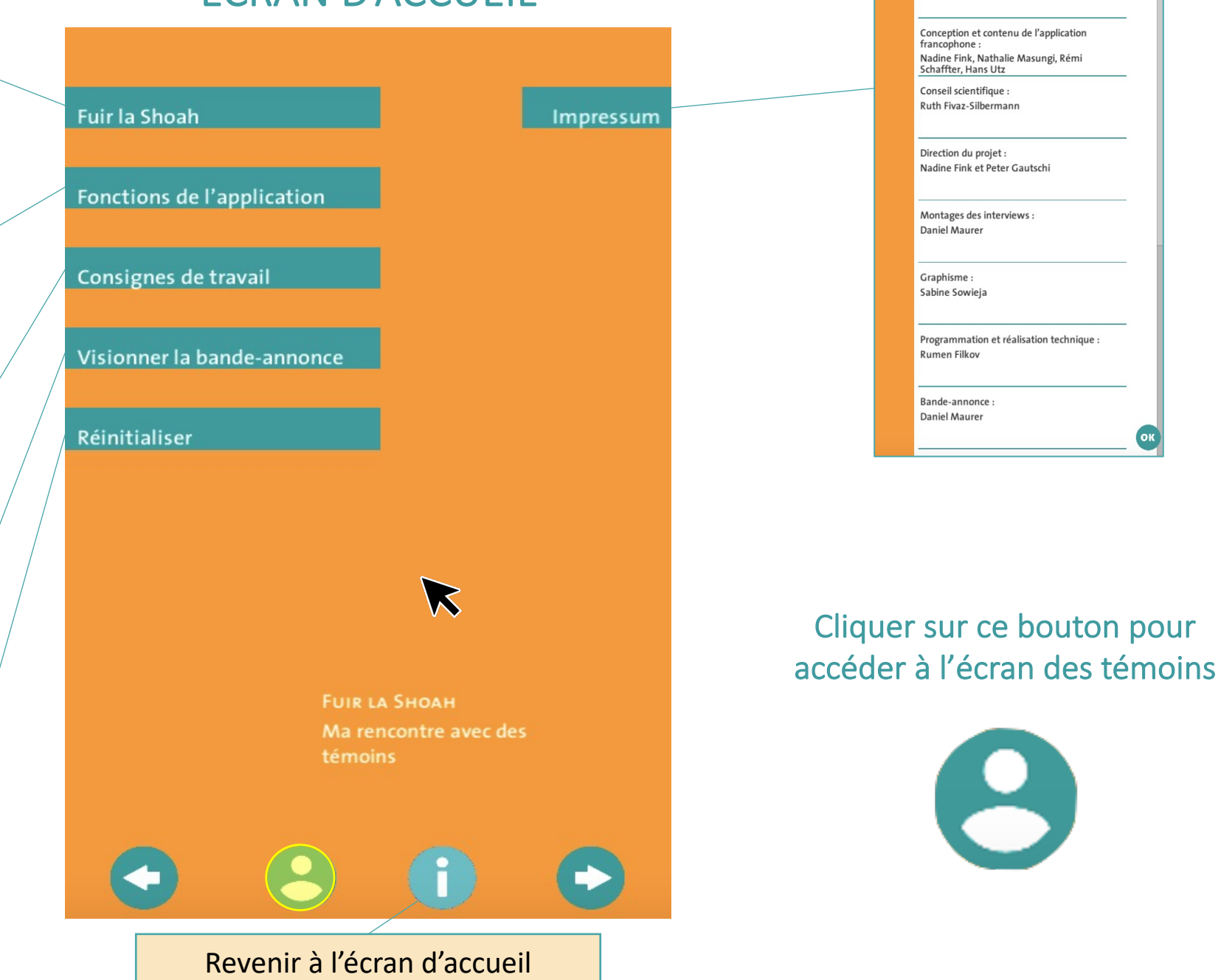

#### Choisir un témoin

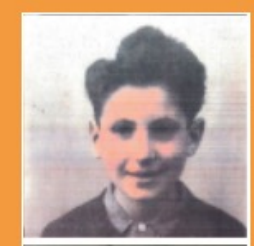

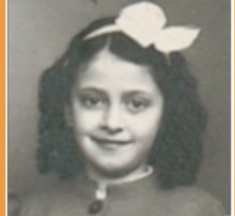

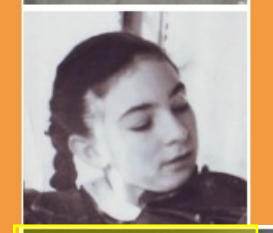

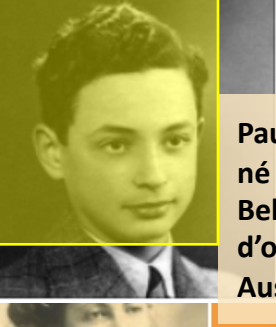

**Paul Schaffer (1924-2020), né à Vienne, fuit en Belgique puis en France, d'où il est déporté à Auschwitz.** 

témoins

## Écouter son témoignage

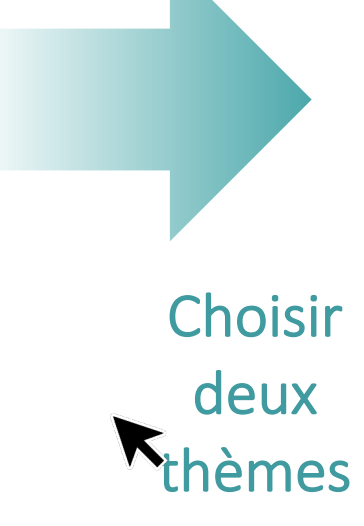

![](_page_5_Picture_9.jpeg)

Fuite de la famille Schaffer

Déportation

Camps et travail forcé

Marche de la mort et fuite

Si nécessaire, modifie ton choix en cliquant sur le thème correspondant.

## Répondre à deux questions

![](_page_6_Picture_1.jpeg)

Après avoir écouté ce témoignage, indique ce qui a retenu ton attention et explique pourquoi.

> Les élèves rédigent leur réponse ici.

## Biographie du témoin & carte de son parcours

![](_page_6_Picture_5.jpeg)

Paul Schaffer est né le 27 novembre 1924 à Vienne, en Autriche. Il y a grandi dans une famille bourgeoise et juive pratiquante. Après l'Anschluss (annexion de l'Autriche par l'Allemagne nazie en mars 1938), Paul Schaffer, ses parents, et sa sœur aînée, Erika, fuient d'abord leur pays pour se rendre en Belgique, comme réfugiés. En mai 1940, lors de l'invasion allemande, leur fuite se prolonge jusque dans le sud de la France, à Revel près de Toulouse, en zone « libre », où ils vivent tranquillement et se croient en sécurité. Non avertis de la rafle imminente, ils sont arrêtés le 26 août 1942 par les gendarmes de Vichy et internés au camp de Noé. Paul, Erika et leur mère sont transférés à Drancy le 1er septembre et déportés le 4 à Auschwitz. Leur père, qui souffre de la tuberculose, bien trop malade, reste en France. Les deux femmes (Erika a 19 ans) sont assassinées à Auschwitz. Paul est enrôlé pour les travaux forcés, dans des conditions atroces, qui s'améliorent un peu par la suite. Après plus de deux ans passés à Auschwitz, en janvier 1945, il s'évade pendant une marche de la mort et survit à sa déportation. À son retour, il apprend la mort de son père. Il reste en France,

## Exercice de chronologie

![](_page_6_Figure_8.jpeg)

Pour chaque thème sélectionné par l'élève, des exercices sont proposés. L'élève peut en choisir deux, pour un total de quatre tâches.

![](_page_7_Figure_1.jpeg)

Les exercices permettent de travailler à partir de sources (documents, images, extraits de textes, etc.) et peuvent demander à l'élève de :

#### **Rédiger un court texte Remplir un QCM Mener l'enquête**

**Déportation** 

#### **Déportation** Extrait du livre de Paul Schaffer : « Le 4 septembre 1942 (...), Maman, Erika et moi avons quitté Drancy par la gare du Bourget pour une destination inconnue. Ce train emportait 999 personnes. (...) C'est dans des wagons cadenassés, prévus pour « 8 chevaux ou 40 hommes », avec pour toute Le camp Drancy, près de Paris, duquel près aération des petites ouvertures grillagées, de 67'000 Juifs et Juives vont être déportés que furent entassées environ soixante-dix hors de France entre 1941 et 1944. Moins de personnes, femmes, enfants de tous âges, 2'000 survivront - l'un d'entre eux est Paul hommes, vieillards et invalides. (...) Il était Schaffer. devenu évident que notre destination ne pouvait pas être un camp de travail comme on essayait de nous le faire accroire ! Le En t'aidant du récit de Paul Schaffer et de la voyage paraissait n'en plus finir et l'angoisse photographie prise à Drancy, sélectionne les grandissait au fur et à mesure. Dans ces deux bonnes réponses parmi les affirmations sinistres wagons, l'odeur était irrespirable. suivantes : Affamés, assoiffés, les gens pleuraient, gémissaient, certains frisaient l'hystérie. » Le bâtiment en arrière-plan est une gare. Le bâtiment en arrière-plan sert de En t'aidant du récit de Paul Schaffer et de prison. l'extrait de son livre, que peux-tu dire des conditions dans lesquelles les déportés ont La personne au premier plan porte un uniforme allemand. été emmenés vers Auschwitz ? La personne au premier plan porte Exemple de réponse un uniforme français. La foule en arrière-plan habite ici.

![](_page_7_Picture_6.jpeg)

Un album au format PDF est complété au fur et à mesure de la progression de l'élève dans l'activité. Il compile les consignes, les réponses de l'élève et les miniatures des documents analysés.

![](_page_8_Figure_1.jpeg)

![](_page_8_Picture_2.jpeg)

Une fois terminé, l'album constitue une trace du travail de l'élève et peut être utilisé pour l'institutionnalisation.

![](_page_8_Picture_4.jpeg)

Lorsque toutes les tâches sont terminées, un courriel contenant l'album peut être envoyé à l'enseignant, à un camarade de classe et/ou à un proche de l'élève.

**Adresse E-Mail** 

**Adresse E-Mail** 

De nos jours, on peut constater que...

de  $\ddot{a}$ 

 $cc$ 

Suiet

Cher/chère

**Schaffer** 

目

**Lemara Lingvolf du courriet est effectué directement** 

Ma rencontre avec Paul Schaffer

Je t'envoie le travail que j'ai rédigé concernant Paul

Son témoignage et son histoire m'ont révélé que...

Les élèves d'application x

entre rédiger eux-

mêmes le courriel ou

**@**

prédéfini.

complété du niexte

Le parcours de chaque témoin est associé à différentes thématiques, qui se reflètent dans les sources à analyser

![](_page_9_Picture_1.jpeg)

![](_page_9_Picture_2.jpeg)

![](_page_9_Picture_3.jpeg)

![](_page_9_Picture_4.jpeg)

![](_page_9_Picture_5.jpeg)

![](_page_9_Picture_6.jpeg)

![](_page_9_Picture_7.jpeg)

![](_page_9_Picture_8.jpeg)

![](_page_9_Picture_9.jpeg)

![](_page_9_Picture_10.jpeg)

![](_page_9_Picture_11.jpeg)

uite vers la Suisse et passage de la frontièr

![](_page_9_Picture_12.jpeg)

and même temns

.<br>De la Pologne à la France

![](_page_9_Picture_13.jpeg)

![](_page_9_Picture_14.jpeg)

![](_page_9_Picture_15.jpeg)

![](_page_9_Picture_16.jpeg)

![](_page_9_Picture_17.jpeg)

![](_page_9_Picture_18.jpeg)

strait du livre de Pa  $h\not\sim f\not\in \rho$ 

haffer

ns quitté Drancy pa

A travers le grillage qu

![](_page_9_Picture_19.jpeg)

Le vice-consul Carl Lutz<br>(1895-1975) est nommé l

2 janvier 1942 à la<br>Légation (ambassade

suisse de Budapest, Carl

utz possède une liste de 'Roo luifs autorisés à tir : il va utilise

![](_page_9_Picture_20.jpeg)

xtrait de l'inte d'Eva Koralnik Les premiers temps et ecs premiers temps er<br>Suisse n'étaient pas très faciles pour moi, bien que, c'était dans ma

fantaisie, la terre

 $\circledR$ 

En mettant en commun leurs découvertes à l'issue de l'activité, les élèves dessineront progressivement un panorama général des principaux thèmes soulevés par l'étude de la Shoah et de la vie des témoins

![](_page_10_Figure_1.jpeg)

Grâce au guide didactique et à des ressources complémentaires, le corps enseignant dispose de plusieurs outils pour aider les élèves à mettre en commun leur travail, à compléter leur analyse, à dresser des parallèles entre les différents parcours et, au final, à tisser des liens entre passé et présent.

![](_page_11_Picture_1.jpeg)

![](_page_11_Picture_2.jpeg)

![](_page_11_Figure_3.jpeg)

![](_page_11_Picture_4.jpeg)

![](_page_11_Picture_5.jpeg)

![](_page_11_Picture_6.jpeg)

# Merci pour votre attenti

![](_page_12_Picture_1.jpeg)

Pour toute question ultérieure ou pou renseignement, n'hésitez pas à nous é nadine.fink@hepl.ch nathalie.masungi@hepl.ch